## $16418792$  $\mathcal{I}$

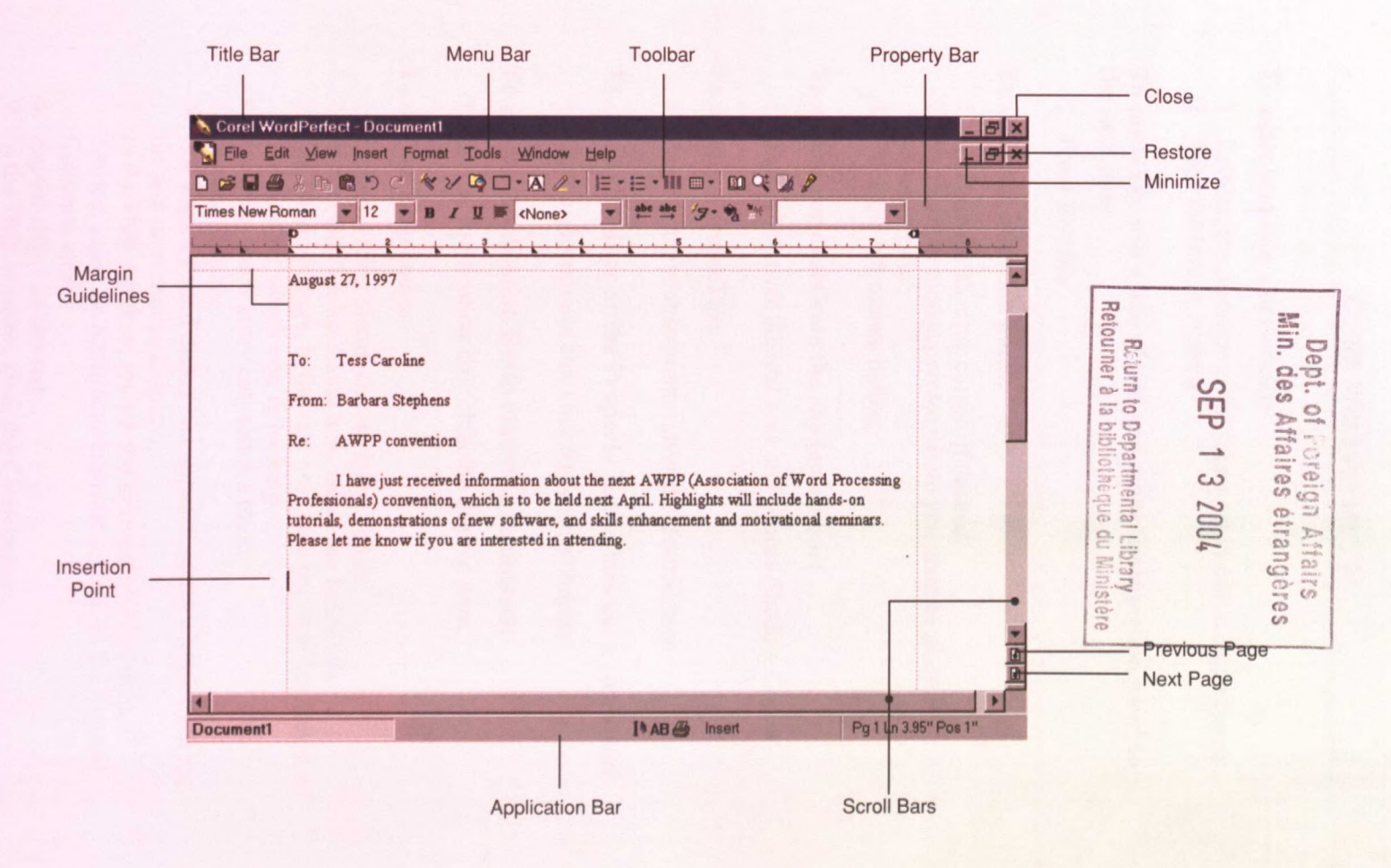

**RANA** 

 $3709401(B)$